**股票网上开户多久-股票网上开户审核要多少天,-股识吧**

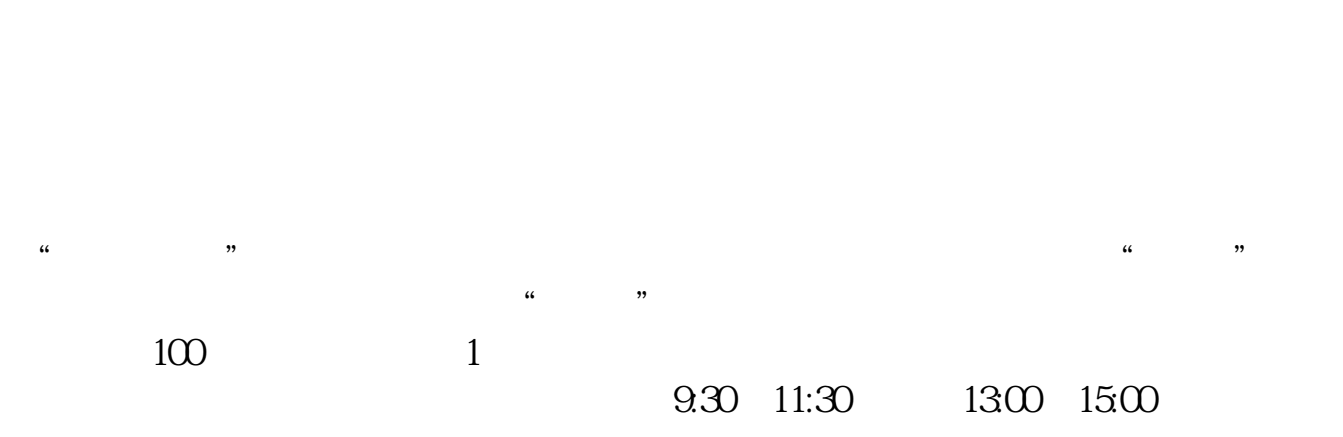

**三、在网上开股票帐户需要多久才发短信通知成功了?**

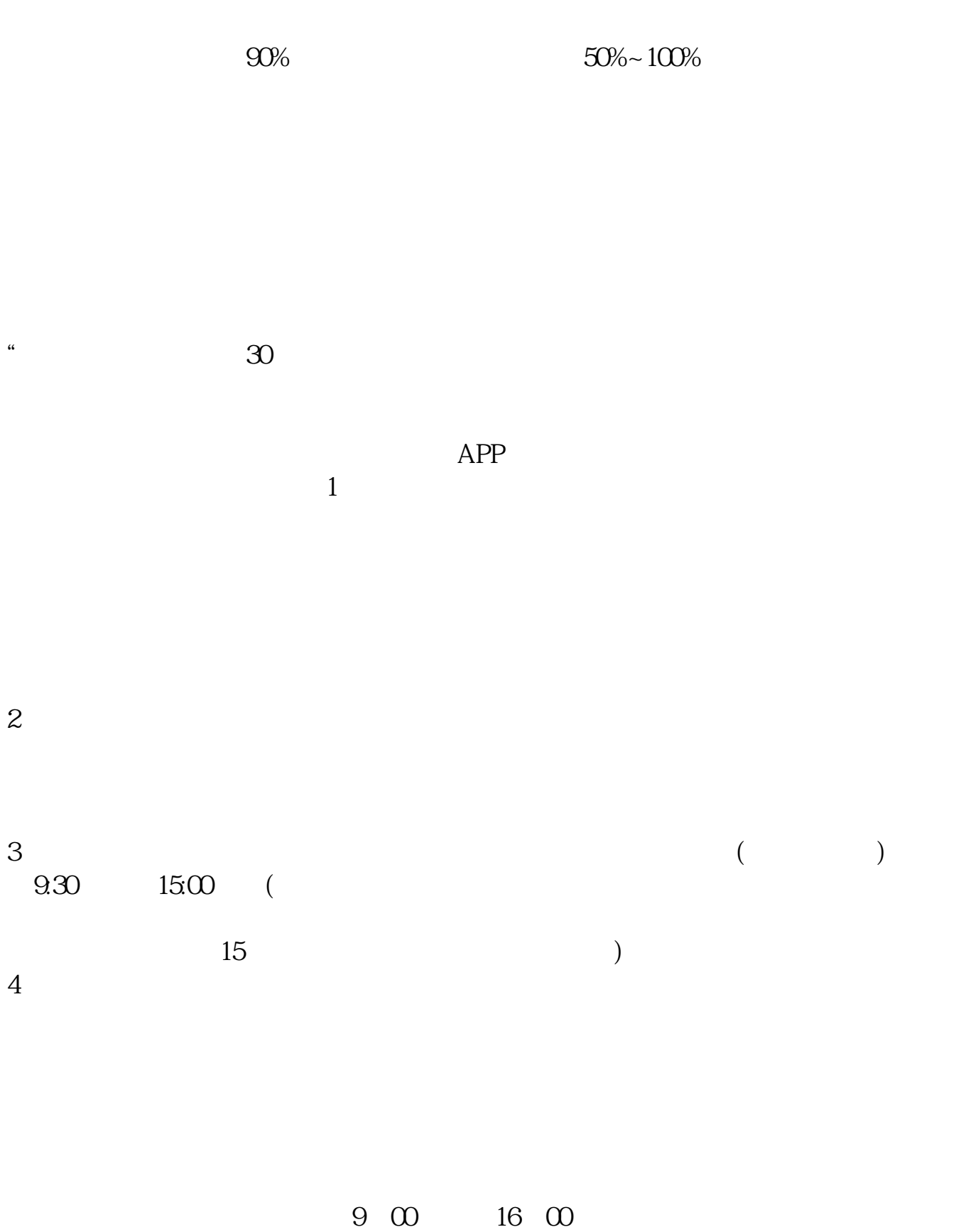

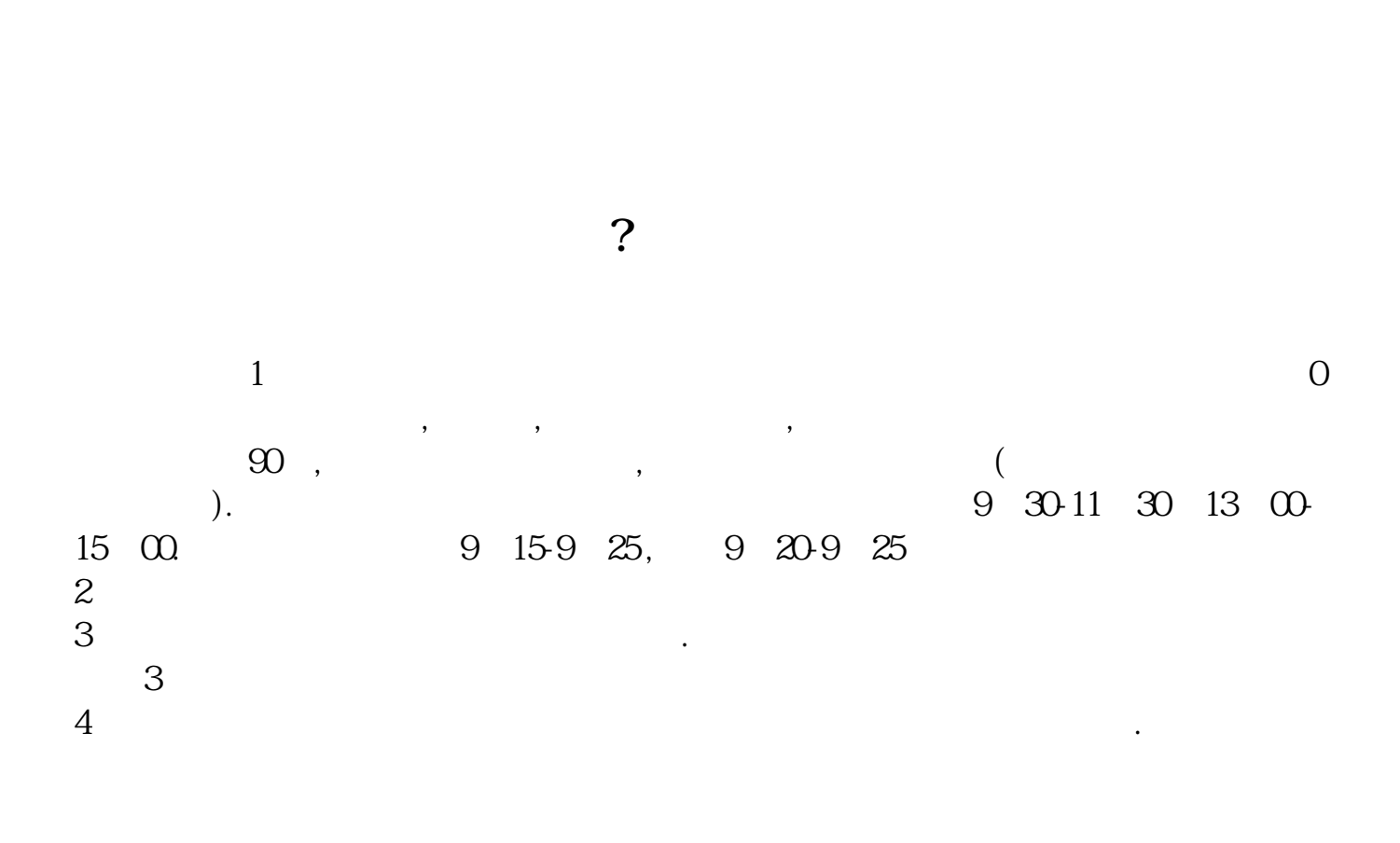

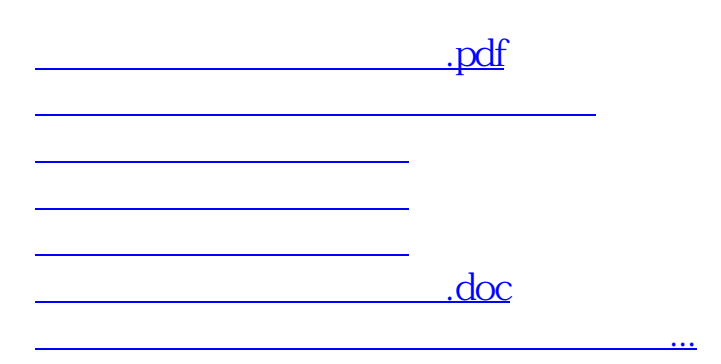

https://www.gupiaozhishiba.com/author/4131.html